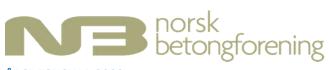

# ÅRSREGNSKAP 2022

#### **RESULTATREGNSKAP**

|                                                       | Note | NB 2022            | Budsjett           | Avvik             | NB 2021    |
|-------------------------------------------------------|------|--------------------|--------------------|-------------------|------------|
|                                                       |      |                    |                    |                   |            |
| <u>Inntekter</u>                                      |      |                    |                    |                   |            |
| Medlemskontingent                                     | 2    | 1 777 231          | 1 700 000          | 77 231            | 1 673 513  |
| Salg komp. og trykksaker                              |      | 159 250            | 175 000            | -15 750           | 191 675    |
| Bidrag fra Tekna                                      | 3    | 626 042            | 600 000            | 26 042            | 618 099    |
| Inntekter egne kurs                                   | 4    | 6 301 158          | 7 500 000          | -1 198 842        | 7 292 858  |
| Inntekter egne konferanser                            | 4    | 4 847 260          | 5 200 000          | -352 740          | C          |
| Inntekter faglige prosjekter                          | 5    | 40 000             | 0                  | 40 000            | C          |
| Inntekter eksterne prosjekter                         | 5    | 975 824            | 600 000            | 375 824           | 863 622    |
| Sum Inntekter                                         |      | 14 726 766         | 15 775 000         | -1 048 235        | 10 639 767 |
| <u>Kostnader</u>                                      |      |                    |                    |                   |            |
| Adm.godtgj. Tekna                                     | 3    | 586 400            | 500 000            | 86 400            | 492 270    |
| Revisjon                                              | 6    | 29 535             | 25 000             | 4 535             | 24 894     |
| Sekretariat                                           | 3    | 3 564 129          | 3 750 000          | -185 871          | 3 842 477  |
| Styrets utgifter                                      |      | 163 497            | 100 000            | 63 497            | 55 811     |
| Årsmøteutg.                                           |      | 0                  | 20 000             | -20 000           | C          |
| Administrasjon                                        |      | 4 343 562          | 4 395 000          | -51 438           | 4 415 452  |
| Publikasjonskomiteen                                  |      | 12 740             | 50 000             | -37 260           | (          |
| Kurskomiteen                                          |      | 0                  | 30 000             | -30 000           | C          |
| Standardisering                                       |      | 225 000            | 225 000            | 0                 | 225 000    |
| Ekstern støtte                                        |      | 18 000             | 250 000            | -232 000          | C          |
| Forskn. og utvikling                                  |      | 110 373            | 300 000            | -189 627          | 113 553    |
| Medlemsgruppene alle                                  | 7    | 116 518            | 100 000            | 16 518            | 32 712     |
| Yngres Betong Nettverk (YBN)                          | 7    | 39 370             | 310 000            | -270 630          | 51 145     |
| Internasjonal komite                                  |      | 117 688            | 100 000            | 17 688            | 23 109     |
| Miljøkomiteen                                         |      | 103 511            | 100 000            | 3 511             | 38 546     |
| Betongtavlekomiteen                                   |      | 199 493            | 200 000            | -507              | 105 180    |
| Nordisk aktivitet                                     |      | 38 482             | 50 000             | -11 518           | C          |
| Komiteer                                              |      | 981 176            | 1 715 000          | -733 825          | 589 246    |
| Kontorrekvisita                                       |      | 0                  | 5 000              | -5 000            | C          |
| Porto                                                 |      | 4 644              | 15 000             | -10 356           | 5 676      |
| Skrifter og brosjyrer                                 |      | 0                  | 0                  | 0                 | 161        |
| Trykk publikasjoner                                   |      | 0                  | 5 000              | -5 000            | 13 444     |
| Tidsskrifter                                          |      | 275 683            | 250 000<br>200 000 | 25 683            | 279 342    |
| Kontingent i andre foreninger                         |      | 173 206<br>208 035 | 220 000            | -26 794           | 165 610    |
| Betongens ry                                          |      | 49 174             |                    | -11 965<br>49 174 | 241 222    |
| Kredittkortgebyrer Diverse utgifter                   |      | 30 758             | 0<br>20 000        | 10 758            | 44 424     |
| Drift                                                 |      | 741 499            | 715 000            | 26 499            | 749 880    |
| Tap på fordringer                                     | 8    | 1 500              | 715 000            | 1 500             | -1 500     |
| Avskrivninger                                         |      | 1 500              | 0                  | 1 500             | -1 500     |
| Kostnader egne kurs                                   | 4    | 2 292 315          | 3 250 000          | -957 685          | 2 179 613  |
| Kostnader egne konferanser                            | 4    | 5 440 632          | 5 050 000          | 390 632           | 2 1/3 013  |
| Arrangementer                                         | '    | 7 732 947          | 8 300 000          | -567 053          | 2 179 613  |
| Sum Kostnader                                         |      | 13 800 683         | 15 125 000         | -1 324 317        | 7 932 692  |
| Driftsresultat                                        |      | 926 082            | 650 000            | 276 082           | 2 707 076  |
| Finansposter                                          |      | 320 UGZ            | 030 000            | 270 002           | 2 /0/ 0/0  |
| Renteinntekter                                        |      | 139 891            | 100 000            | 39 891            | 90 476     |
| Sum Finansposter                                      |      | 139 891            | 100 000            | 39 891            | 90 476     |
| TOTALT RESULTAT DRIFT                                 |      | 1 065 973          | 750 000            | 315 973           | 2 797 552  |
| Voctorder EV-preciekter                               |      |                    |                    |                   |            |
| Kostnader EK-prosjekter Kostnader eksterne prosjekter | 5    | 120 770            | 250 000            | -129 230          | 148 168    |
| Kostnader utviklingsfond                              | 5    | 120 770            | 300 000            | -300 000          | 50 000     |
| Kostnader faglige prosjekter                          | 5    | 107 182            | 300 000            | -192 818          | 25 000     |
|                                                       |      |                    |                    |                   |            |
| Sum kostnader EK-prosjekter                           |      | 227 952            | 850 000            | -622 048          | 223 168    |
| TOTALT RESULTAT INKL. EK-PROSJEKTER                   | 9    | 838 021            | -100 000           | 938 021           | 2 574 384  |
| TOTAL REGULATION AND LANGUE ENTROPERIER               |      | 330 021            | 100 000            | JJU UZI           | 2 377 307  |

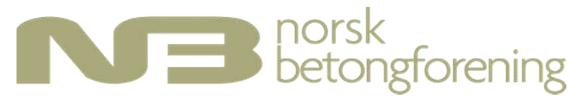

# **BALANSE PR. 31.12.2022**

|                                         | Note | 2022       | 2021               |
|-----------------------------------------|------|------------|--------------------|
| EIENDELER:                              |      |            |                    |
| Fordringer:                             |      |            |                    |
| Kundefordringer                         |      | 993 189    | 427 212            |
| Til gode offentlige avgifter            |      | 993 109    | 727 212            |
| Opptjente, ikke mottatte inntekter      | 10   | 0          | 140 700            |
| Sum fordringer                          | 10   | 993 189    | 567 912            |
| Julii Toruringer                        |      | 333 103    | 307 312            |
| Bankinnskudd og forskutterte poster:    |      |            |                    |
| Bankinnskudd                            |      | 15 990 936 | 15 202 782         |
| Forskuddsbetalte kostnader              | 11   | 92 506     | 479 900            |
| Sum bankinnskudd og forskutterte poster |      | 16 083 442 | 15 682 682         |
|                                         |      |            |                    |
| SUM EIENDELER                           |      | 17 076 631 | 16 250 594         |
|                                         |      |            |                    |
|                                         |      |            |                    |
| EGENKAPITAL OG GJELD:                   |      |            |                    |
| Egenkapital:                            |      |            |                    |
| Fri egenkapital                         | 9    | 15 290 226 | 15 240 077         |
| Bunden egenkapital                      | 5,9  | 1 048 591  | 260 718            |
| Sum egenkapital                         |      | 16 338 817 | <u> 15 500 796</u> |
|                                         |      |            |                    |
| Gjeld:                                  | 40   | 206 227    | 205 742            |
| Gjeld til Tekna                         | 12   | 206 337    | 295 712            |
| Skyldige offentlige avgifter            |      | 209 676    | 363 110            |
| Forskuddsbetalt kursinntekt             | 13   | 17 000     | 9 450              |
| Annen kortsiktig gjeld                  | 8    | 304 800    | 81 525             |
| Sum gjeld                               |      | 737 813    | 749 797            |
| CUM CIFLE OC FORNIKARITAL               |      | 47.076.604 | 16 250 564         |
| SUM GJELD OG EGENKAPITAL                |      | 17 076 631 | 16 250 594         |

|                    | Oslo, den   | 1100                        |
|--------------------|-------------|-----------------------------|
| Andreas Sjaustad   |             | letilie lagly               |
| Styreleder         |             | Daglig leder                |
| Bulleder Nestleder |             | Symbol Myran<br>Styremedlem |
| Styremedlem Ry     | Styremedlem | Styremedlem                 |

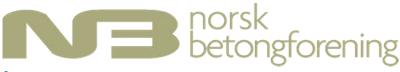

## Årsregnskap 2022 Noter

#### Note 1 Regnskapsprinsipper

Årsregnskapet er satt opp i samsvar med regnskapsloven og god regnskapsskikk for små foretak.

#### Inntektsføring

Inntektsføring ved salg av varer skjer på leveringstidspunktet. Tjenester inntektsføres i takt med utførelsen.

Medlemskontingent blir fakturert pr år, og nye medlemmer faktureres for gjenværende del av periode.

Kursinntekter inntektsføres i det året kurset holdes.

Tilskudd fra Tekna følger kalenderåret og bokføres månedlig.

Hovedregel for vurdering og klassifisering av eiendeler og gjeld

Fordringer som skal tilbakebetales innen et år fra etableringstidspunktet, er klassifisert som omløpsmidler.

Omløpsmidler er vurdert til det laveste av anskaffelseskost og virkelig verdi.

Kundefordringer er ført opp etter fradrag for avsetning til forventede tap. Avsetning til tap er gjort på grunnlag av individuell vurdering av fordringene.

Andre fordringer er ført opp til pålydende.

Langsiktig og kortsiktig gjeld balanseføres til nominelt beløp på etableringstidspunktet.

Note 2 Medlemskontingent omfatter både bedrifts- og personlig medlemskap.

Det er differensierte satser for begge medlemskapstypene.

Medlemskontingent inkluderer også tilvalg av abonnement på tidsskrifter

Pr. 31/12/22 har foreningen totalt 1325 medlemmer, en økning på

15 medlemmer fra 2021.

#### Note 3 **Tekna-bidrag og Tekna - kostnader**

| Tekna - bidrag:                          | _         | 626 042   |
|------------------------------------------|-----------|-----------|
| Medlem                                   | 133 493   |           |
| Personale                                | 375 557   |           |
| Kontorlokale                             | 116 993   |           |
| Tekna-kostnad:                           | _         | 4 150 529 |
| Adm. godtgjørelse (merkantile tjenester) | 586 400   |           |
| Sekretariatskostnader                    | 3 564 129 |           |
| Netto kostnader til Tekna                |           | 3 524 487 |

Foreningen har ikke hatt ansatte i 2022.

#### Note 4 Kurs/konferansevirksomheten ga i 2022 et netto overskudd:

Sekretariatskostnader knyttet til virksomheten er ikke fratrukket.

| Kurs/konferanseinntekter årets kurs         | 11 070 918 |
|---------------------------------------------|------------|
| Netto kurs/konferanseinntekter tidligere år | 77 500     |
| Sum inntekter                               | 11 148 418 |
| Kurs konferansekostnader årets kurs         | 7 725 764  |
| Kurs konferansekostnader tidligere års kurs | 7 183      |
| Sum kostnader                               | 7 732 947  |
| Overskudd kurs/konferanser                  | 3 415 471  |

### Note 5 **Bunden egenkapital**

| - m                     |                  |               |             |                  |    |
|-------------------------|------------------|---------------|-------------|------------------|----|
|                         | Saldo pr. 1.1.22 | Resultat 2022 | EK ovf 2022 | Saldo pr. 31.12. | 22 |
| Faglige prosjekter      | -86 829          | -67 182       | 0           | -154 010         |    |
| Utviklingsfondet        | 688 565          | 0             | 0           | 688 565          |    |
| Eksterne prosjekter     | -341 018         | 855 054       | 0           | 514 036          |    |
| Sum samtlige prosjekter | 260 718          | 787 872       | 0           | 1 048 591        |    |

- Note 6 Honorar til revisor er kostnadsført med kr 29.535 for revisjon og kr 0 for øvrig bistand. Beløpene er inklusive merverdiavgift.
- Note 7 Økonomisk samarbeid med NFB (75% NB og i tillegg 25% NFB).
- Note 8 Annen kortsiktig gjeld består av kr. 75.000,- avsatt til mulig tap på utestående kursinntekt. Øvrig kortsiktig gjeld er knyttet til periodiserte kostnader og forskuddsbetalte kursinntekter.

Tap på utestående mot selskaper som har gått konkurs, krav som er over 3 år gamle hvor gjentatt inndrivinger foreløpig ikke har gitt resultater.

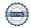

#### Note 9 Egenkapitalen er delt i fri og bunden (komitéer, prosjekter, osv.).

| Bunden egenkapital:                                           | •       |           |            |
|---------------------------------------------------------------|---------|-----------|------------|
| Samlet inntekter i komitéer                                   |         | 1 015 824 |            |
| Kostnader:                                                    |         |           |            |
| Utviklingsfondet                                              | 0       |           |            |
| Eksterne prosjekter (bl.a. Miljøbasen, Nordisk Betongforbund) | 120 770 |           |            |
| Faglige prosjekter (bl.a. nye og revidering av publikasjoner) | 107 182 |           |            |
| Netto underskudd prosjekter                                   |         | 787 872   | 787 872    |
| Bunden egenkapital pr. 01.01.2022                             |         |           | 260 718    |
| Avsluttede prosjekter 2022                                    |         |           | 0          |
| Overført fra fri egenkapital til Utviklingsfondet/prosjekter  |         | -         | 0          |
| Bunden egenkapital pr. 31.12.2022                             |         |           | 1 048 591  |
| Netto endring bunden egenkapital                              |         | =         | 787 872    |
| Herunder bunden egenkapital Nordisk Betongforbund             |         |           |            |
| Bunden egenkapital pr. 01.01.2022                             |         | 417 642   |            |
| Resultat Nordisk Betongforbund 2022                           |         | 29 504    |            |
| Bunden egenkapital pr. 31.12.2022                             |         | 447 146   |            |
|                                                               |         |           |            |
| Fri egenkapital pr. 01.01.2022:                               |         |           | 15 240 077 |
| Innvilget midler til prosjekter/ovf. bunden egenkapital       |         |           | 0          |
| Avsluttede prosjekter 2022                                    |         |           | 0          |
| Totalt overskudd i hht. resultatet                            |         | 838 021   |            |
| Tilført bunden egenkapital                                    |         | -787 872  |            |
| Overskudd øvrig virksomhet, overføres fri egenkapital         |         | _         | 50 149     |
| Fri egenkapital pr. 31.12.2022                                |         | _         | 15 290 226 |
| Netto endring fri egenkapital                                 |         | -<br>-    | 50 149     |
| Årets overskudd fordeler seg slik:                            |         | •         |            |
| - Overskudd/forbruk prosjekt-/komitearbeid                    |         |           | 787 872    |
| Overskudd/underskudd drift for øvrig                          |         |           | 50 149     |
|                                                               |         |           |            |

- Dette gjelder kurs- og varesalgsinntekter for 2022 som er fakturert i januar 2023. Note 10
- Note 11 Kostnader betalt i 2022 som gjelder kurs/konferanser i 2023.

**Årets resultat** 

Note 12 Løpende mellomværende med Tekna pr. 31.12.2022. Løpende mellomværende oppstår fordi Tekna legger ut for betaling av fakturaer gjennom felles system for behandling av inngående fakturaer.

Løpende mellomværende blir oppgjort med jevne mellomrom.

Note 13 Inntekter mottatt i 2022, som gjelder kurs som avholdes i 2023. 838 021

# Verification

Transaction 09222115557488458498

### Document

# Årsregnskap 2022 til signering

Main document

4 pages

Initiated on 2023-03-07 12:34:23 CET (+0100) by Intility

eSign (le)

Finalised on 2023-03-16 12:53:37 CET (+0100)

### Initiator

Intility eSign (le) esign@intility.no

# Signing parties

| Cecilie | Hagby | (CH) |
|---------|-------|------|
|---------|-------|------|

cecilie.hagby@tekna.no 92430993

Signed 2023-03-07 12:35:05 CET (+0100)

Andreas Sjaastad (AS)

andreas.sjaastad@veidekke.no

Andreas Sjaustad

Signed 2023-03-07 12:40:59 CET (+0100)

Bård Arntsen (BA)

Bard.Arntsen@sintef.no

— / A ·

Berit Gudding Petersen (BGP)

berit.g.petersen@unicon.no

Bent Roberton

Signed 2023-03-07 13:00:24 CET (+0100)

Signed 2023-03-07 16:16:04 CET (+0100)

Myren Synnøve Adelheid (MSA)

synnove.myren@vegvesen.no

Thomas Bø (TB)

thomas.boe@bnl.no

Sympre A. Myren

Signed 2023-03-13 10:31:38 CET (+0100)

Thomas Dy

Signed 2023-03-07 14:14:54 CET (+0100)

Trond Helgedagsrud (TH)

trond.helgedagsrud@mapei.no

0: 10000 00 10 10 50 07

Signed 2023-03-16 12:53:37 CET (+0100)

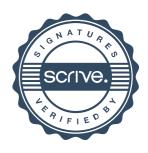

# Verification

Transaction 09222115557488458498

This verification was issued by Scrive. Information in italics has been safely verified by Scrive. For more information/evidence about this document see the concealed attachments. Use a PDF-reader such as Adobe Reader that can show concealed attachments to view the attachments. Please observe that if the document is printed, the integrity of such printed copy cannot be verified as per the below and that a basic print-out lacks the contents of the concealed attachments. The digital signature (electronic seal) ensures that the integrity of this document, including the concealed attachments, can be proven mathematically and independently of Scrive. For your convenience Scrive also provides a service that enables you to automatically verify the document's integrity at: https://scrive.com/verify

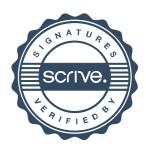